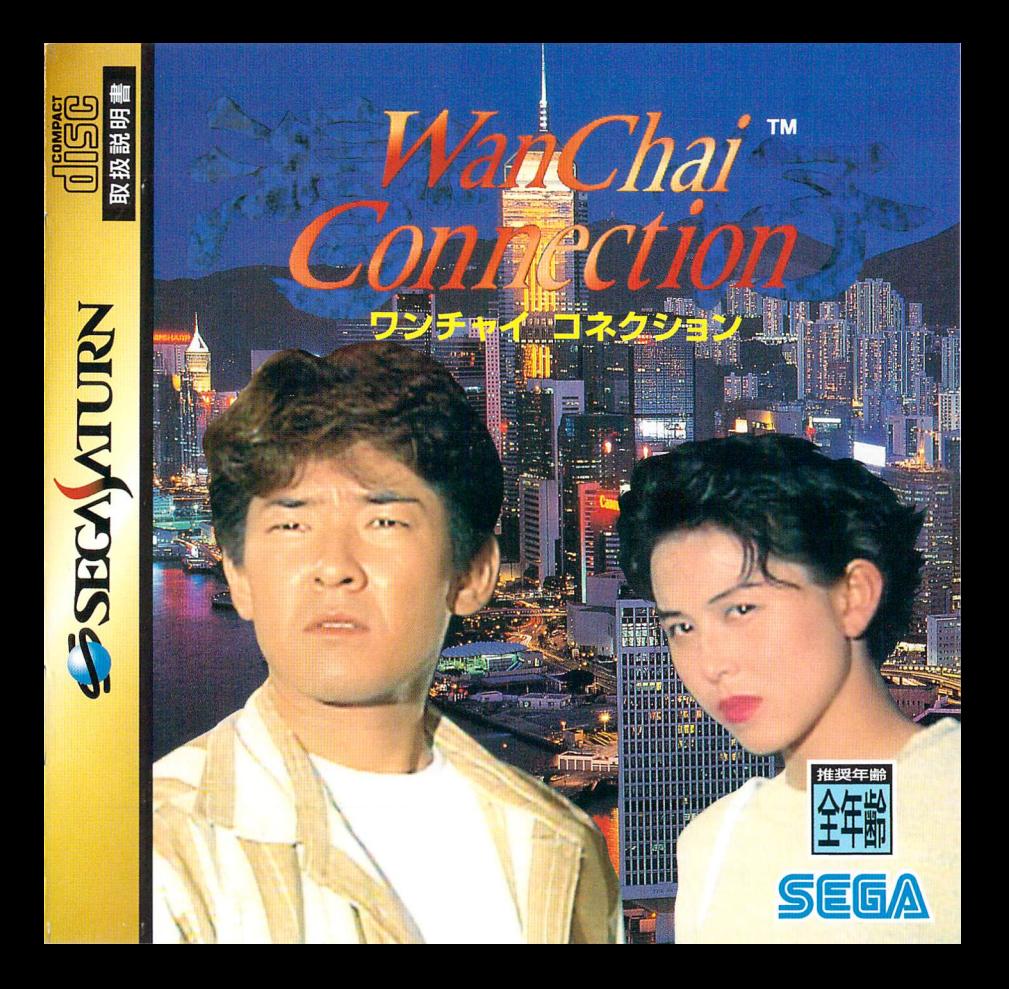

### まる<br>**新作パンジャリン**<br>新作パンジャリンジャ セガサターンCDで遊ぶ前に

セガサターンCDは、セガサターン尊用のゲームソフトです。 <sup>いばん</sup>のCDプレイヤーでは使用 インディー しないでください。

## 剣まず、セガサターンCDをセットしよう!

1.セガサターン本体のオープンボタンを押して、CDドアをあけます。 2.セガサターンCDをセットして、CDドアをしめます。

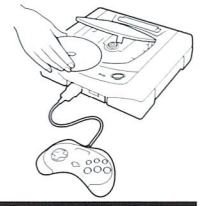

## ■自的別・始め方いろいろ

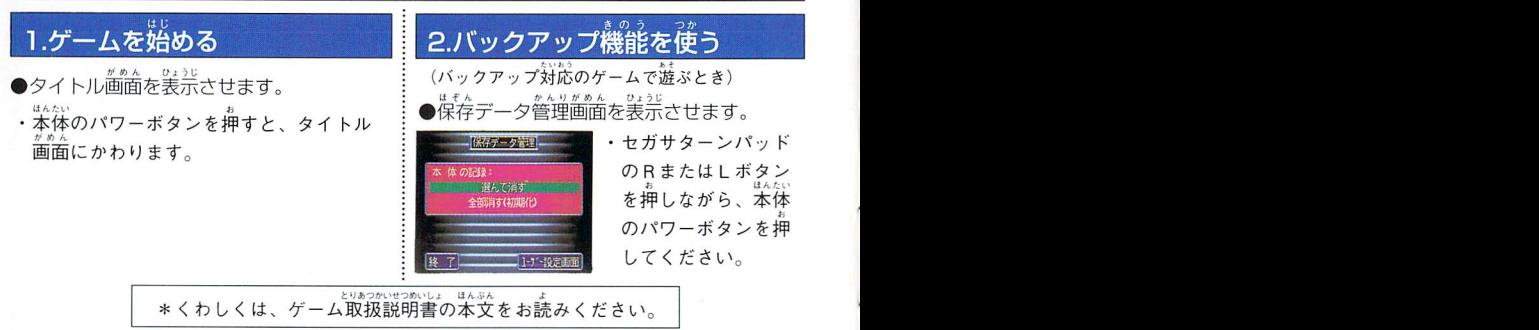

ほんたい とりあつかいせつめいしょ ★セガサターン本体の取扱説明書もあわせてお読みください。<br>- 『なんぷくなん…… おんない ★このディスクを無断で複製することおよび賃貸業に使用することを禁じます。 セガサターンCD縫鎗基のご蓬薑 せんようワンチャイ このたび'よセガサターーン専用ソフト「WanChai まこと いただき誠にありがとうございました。 コネクション かいあ Connection」をお買上Iヂ ワンチャイ コネクション とびら ひらまえ

セガ・トフマアイツグリールド「WanChai Connection」の扉を開く削にこの<br>- とりあかせつめいしょ よいしょう たの あそ とりあかせつめいしょ<br>取扱説明書をお読みいただきますと、より楽しく遊ぶことができます。 しょうかいせいしょう さいはっこう しょうせいせい しゅうかん しゅうかん たいせつ ほかん なお、この取扱説明書は再発行いたしませんので、大切に保管してください。

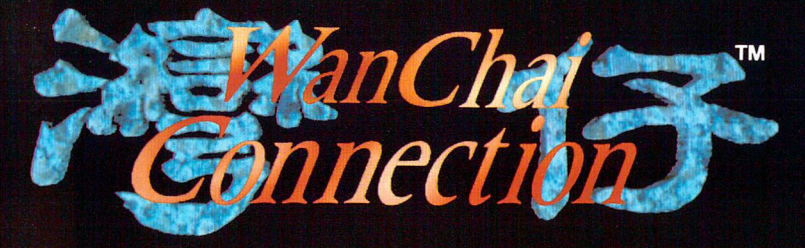

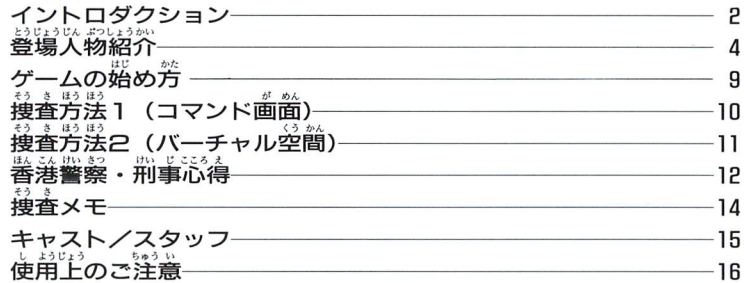

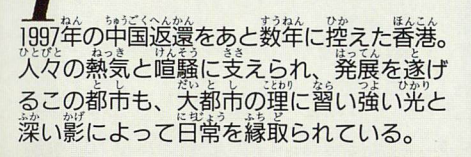

Introduction

日中は観光客で賑わうオーシャンパーク。 だが、後も剪けいらぬ舁鞘はわずかな人達 が新鮮な空気の中での散歩を楽しむばかり である。そんなオーシャンパークで麻袋に 詰められた全裸の女性が発覚された。 殺人未遂事件として、ワンチャイに位置す る香港警察きっての敏腕刑事マイケル 李 がこの事件を担当することとなる。

じょせい いちめい と まんぜん き メはは一叩を取りこのたものの、 元王に<u>叫</u> 憶をなくしてしまっていた。失われた記憶 のかけらを求めて、眷港の町を奔走するだん。 しかし、以前戻らぬ記憶とともに、さらな る事件に巻き込まれていく…

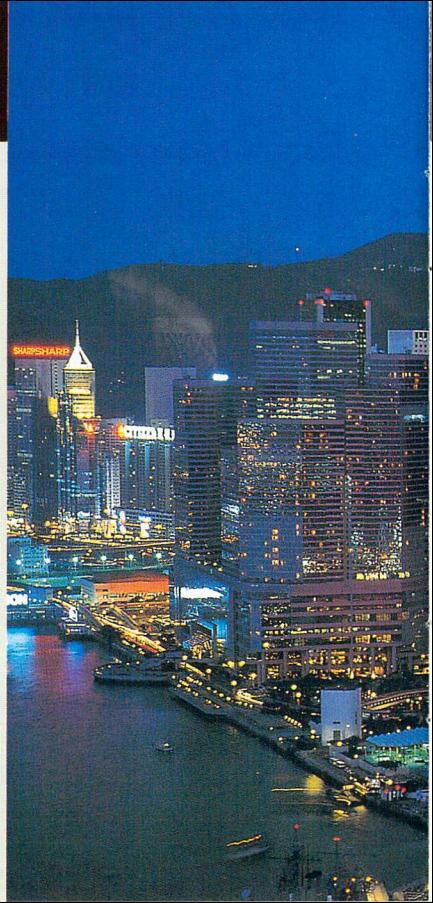

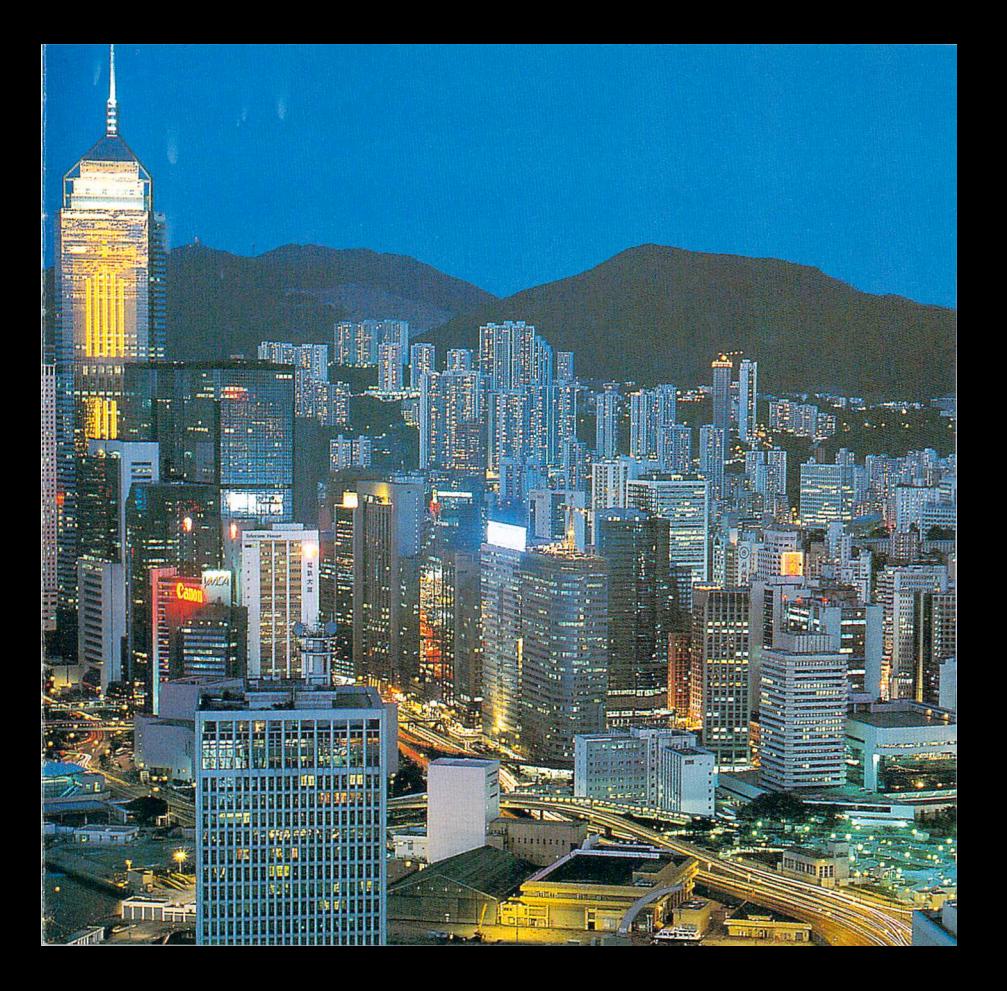

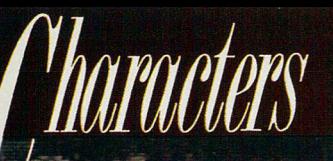

マイケル 奉

このゲームの主人公。 香港警察きっての敏腕刑事。 プレイヤーの分身として、難解な事件に 挑戦して行く。悪を憎み、正義を愛する 彼は凶悪犯に対しては腕っぷしも強いが、 女性こと美女を前にしてはまるで借りて きた猫のようにおとなしくなってしまう。

『オーシャンパーク全裸殺人未遂事件』 **の被害者。** 事件によって全ての記憶を失ってしまう。 傷が回復した後は、記憶を取り戻す努力 をしながら、警察病院での仕事を始める。

盦 燕

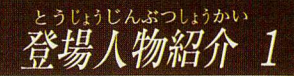

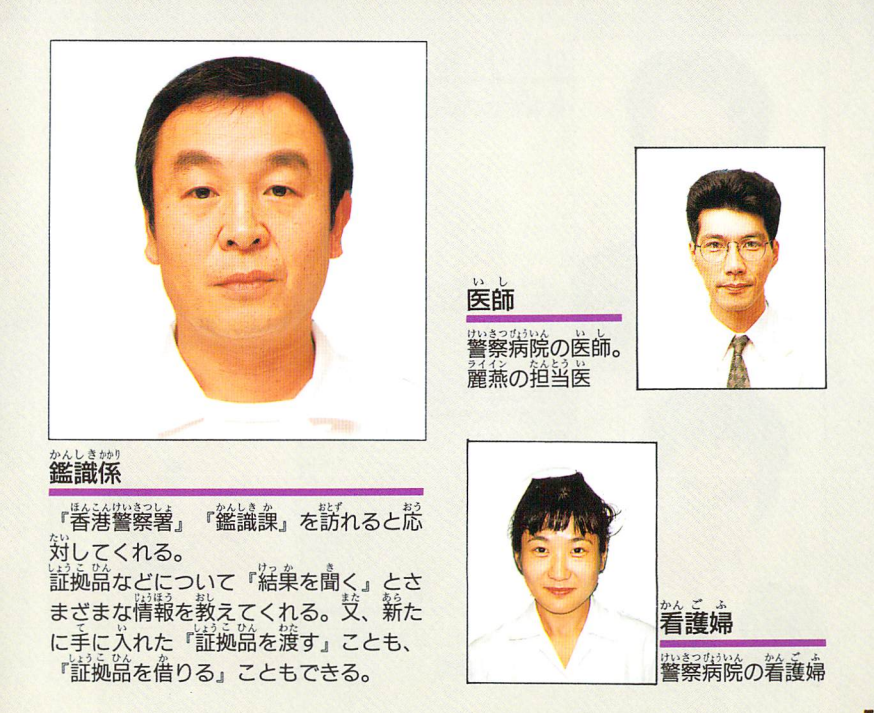

*| 'haracters'*  $\overline{\smash{\bigcup_{\square \text{ with } \lambda \text{ with } \lambda \text{ with }$ ロバート 林 <mark>ロバート *林*<br></mark>着藩茬崔の新進ピアニスト <u>ミセス・ミッシェル 林</u>盧 ロバート・ラムの妻 パトリシア 陳 マージャン 麻雀クラブ『カブト』の マダム ポール黄  $\mathbb{Z}$  ,  $\mathbb{Z}$  ,  $\mathbb{Z}$  ,  $\mathbb{Z}$  ,  $\mathbb{Z}$  ,  $\mathbb{Z}$ マーガレットホテルの 元従業員

ⅡI

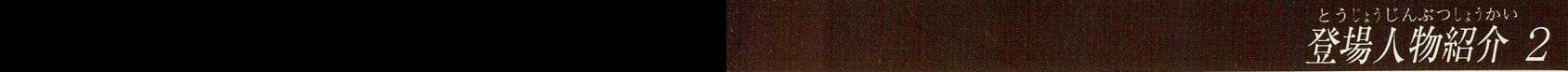

ダニエル お合うの重役  $\sim$   $\sqrt{ }$ チョン /'隷(Ⅲ団総 ミセス゜サリー張朱、堯沙′ wml 二・ナョン ミセス・サリー張朱 Lボ つま ダニエル・チョンの妻 ダニエル.チョンの鬘 **ダグラス 朱** ■ サリー・チョンの実弟。 銅鑼公司の社長秘書 -- iIi1;鑪liiii;!; トーマス 主 蕊' もとどうら重うし≧もんぜいりし 元銅鍵公司の顧問税理士 しよう. 窺塵1

.と;。:雲ご割 唖山丙

そうさ <sub>いっぱんの</sub><br>捜査本部長

 $\cup$ 

マイケル 李の上司。 ぼんこんけいきつしょ いつもは、『香港警察署』の『本 部長席」におり、事件に対して のアドバイスを行ってくれる。 凶悪事件に果敢に立ち向かうマ イケルを頼もしく思う反面彼の<br>女性に対しての臆病さにヤキモ キさせられている。

nv /investigation of the second second

MIMMIN 登場人物紹介

astrate.sourance<br>登場人物紹介 3

iiliiiiiilii ③ゲームをセーフ、するには そうざU』張よう

W

ワンチャイ 「WanChai Connection」 disc A をセガサターン本体にセットして ください。初めから事件の捜査を行うときは、オープニング画面で「STA RT」を選んでください。最初からゲームを始めることができます。

W鰍1W■…柵 〃1

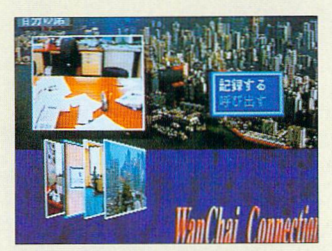

る。<br>続きから事件の捜査を行うときは、 オープニ ング画面で「続きから」を選んでください。 「ロード画面」に移りますので、捜査を行うデ ータを方向ボタン↑↓で選択します。 また、ゲーム中に『自分の席』で『記録・呼 出」の「呼び出す」を選んでも、ロード画面に移 ることができます。

●ゲームをセーブするには<br>これまでの捜査状況をセー<br>『自分の席』で『記録・呼出<br>に移りますので、セーブす<br>だった<sup>脳</sup>やろともなどパ これまでの捜査状況をセーブすることができます。 これまでの捜査状況をセーフすることができます。<br>『自分の席』で『記録・呼出』の「記録する<sub>』を</sub>選んでください。「セーブ画面」 に移りますので、セーブするファイルを方向ボタン↑↓で選択します。 ゲームを始めるとき本体バックアップRAMに、データセーブに必要な空き 容量がない場合、画面にメッセージが出ます。セガサターン本体の取扱説明<br>・・・・・・・・・・・・・・・・・・・・・・・・・ 書にしたがってデータの消去を行ってください。

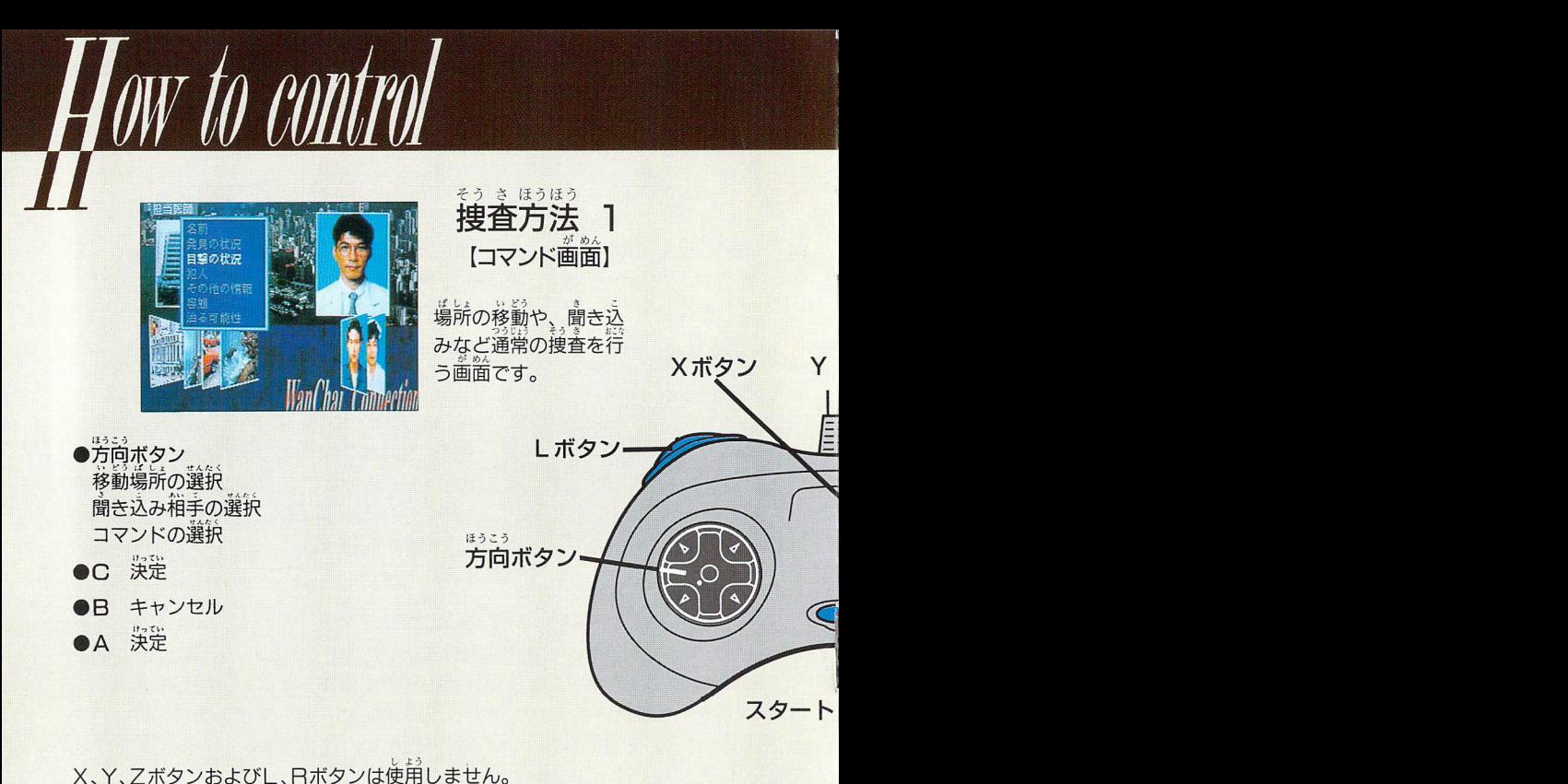

X、Y、ZボタンおよびL、Rボタンは使用しません。

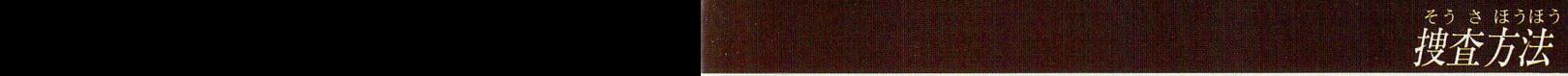

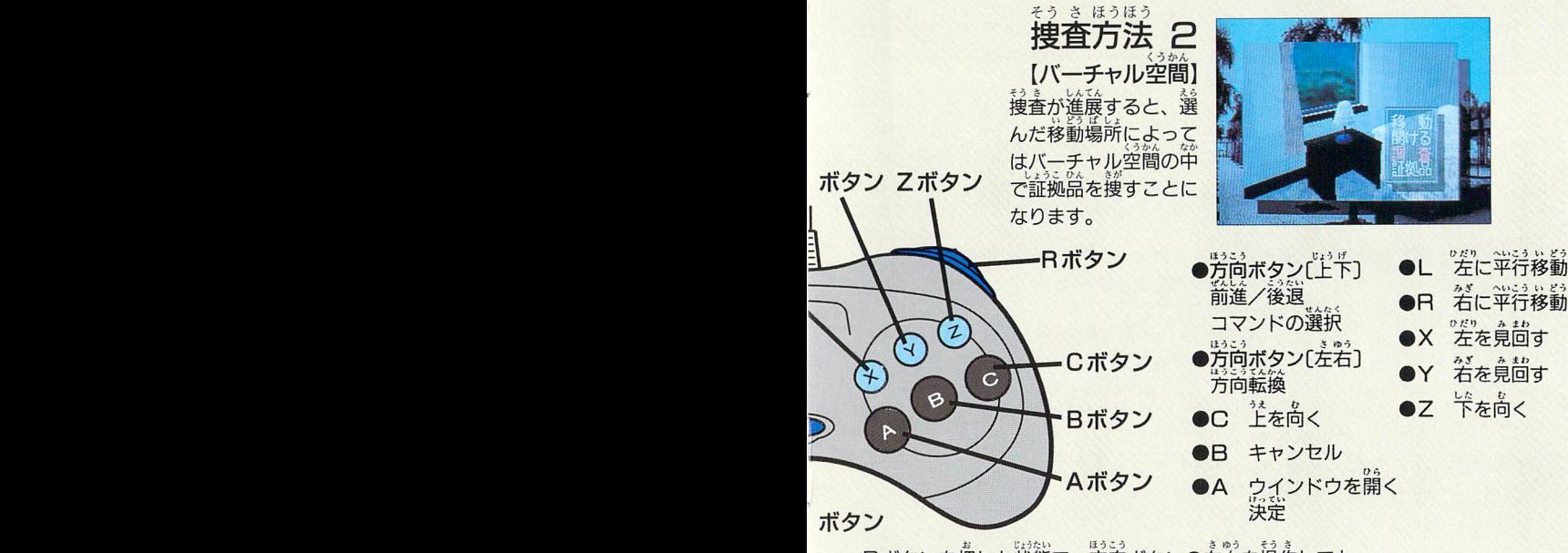

Bボタンを押した状態で、方向ボタンの左右を操作しても、 L、Rボタンと同様の左右への平行移動ができます。

·・。<br>|事は足を使って 捜査すべし

I VUC VI VV

じょうほう 二、刑事は情報の記録を おこた 怠るべからず

けいじ きっこ 三、刑事は聞き込みを こまめに行うべし ● 「WanChai Connection」における事件の捜査は、  $\bullet$  て行きます。<br>このゲームにおいて、それは画面に表示されたウィン

ドウの中のコマンドを選ぶことや、バーチャル空間で の捜査によって進行します。

あなたが、新しい情報や証拠品を手に入れることによ って、事件は一歩ずつ解決へと向かっていくのです。

● ゲームをスタートし、<sub>専</sub>携の捜査を実際に始めてみる と、あなたの前には事件にかかわるさまざまな情報が、 次々と現れてくるでしょう。 事件にまつわる人々、現場の状況、証拠の品々など、 それらから得られることは、きっとどれをとっても事 件を解決するための大切な鍵となるはずです。記憶だ げに頼らず、こまめlこメモなどの記録をしましょう。

● 聞き込みを<sup>符</sup>う時に、筒じ質問を繰り返していても、 良い情報や欲しい情報が得られるとは限りません。

こまめに『自分の席』へ戻り『質問の整理」を行いま しょう。

新しい情報が手に入った時、質問の種類も増えている かもしれません。

# 11MM はんこんけいさつ けいじこころえ<br>香港警察・刑事心得

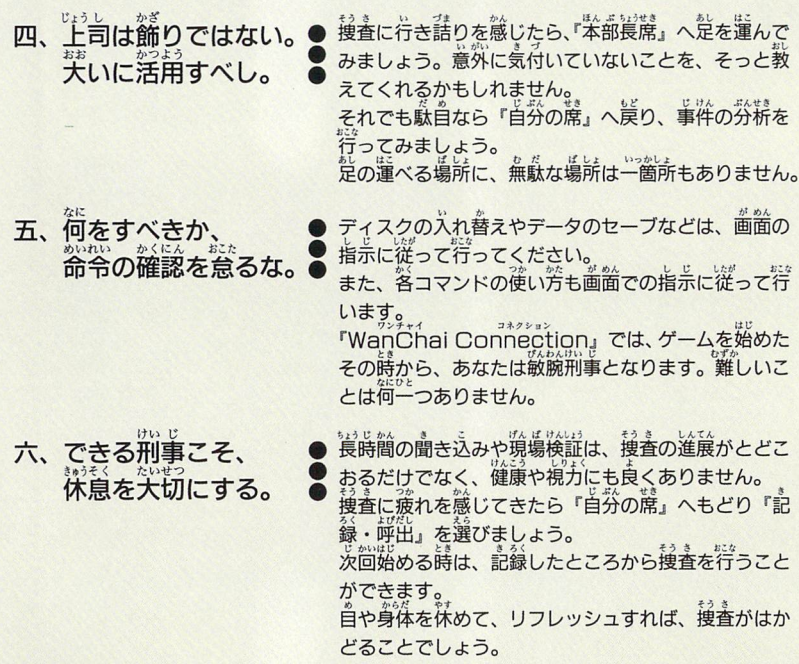

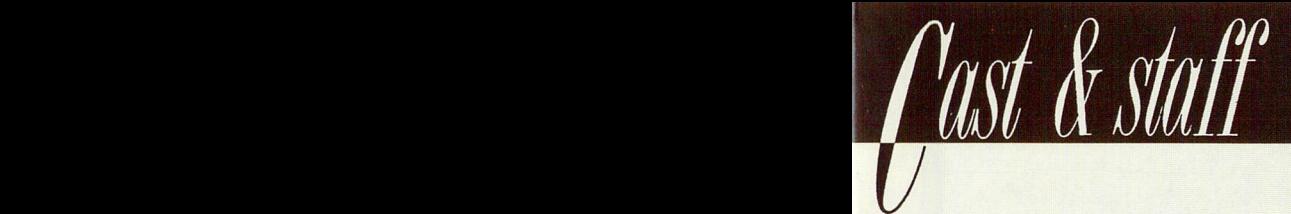

キャスト&スタッフ

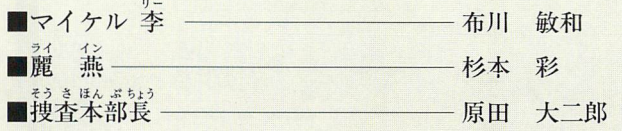

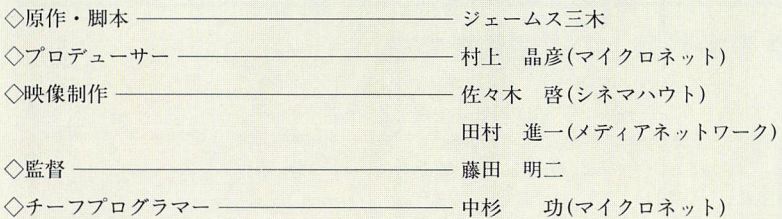

制作・発売 株式会社セガ・エンタープライゼス 開 発 株式会社マイクロネット

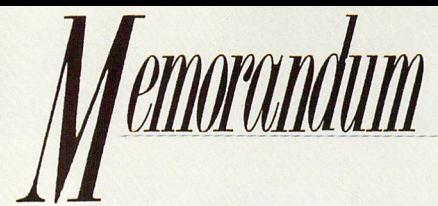

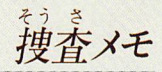

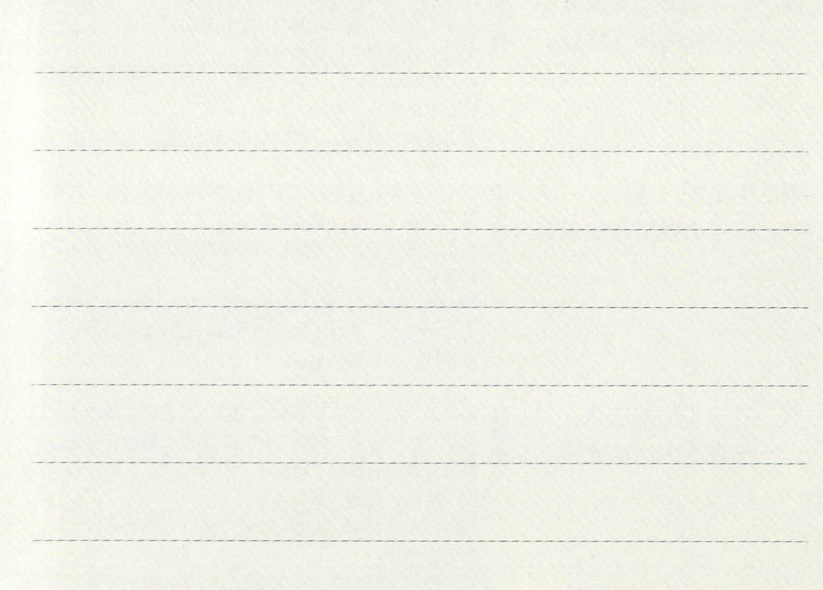

## セガサターンCD 使用上のご注意

ディスクにキズをつけないよう、扱いには ゲームで遊ぶときは、部屋を明るくし、な<br><sub>まぁぃ</sub> 注意してください。また、ディスクを曲げ るべくテレビ画面から離れてください。ま<br>たりセンター乳を关きくしないでください。 た、確扉のため、1時間ごとに10〜20分の

を貼らないでください。 しゅうしゃ アウイ してばく ときは <sub>こん</sub>

# プレイ後は元のケースに入れ、高温・高湿<br>のところを避けて保管してください。

## 服務 トルマ 洋童

どを見ていて、 いちじょう こからくのけいれん ・ 意識 マーク 使用すると、 ヘッドホンやスピーカーなど の喪失等の症状を起こす)、かいます。こうした | | どを破損する怒れがありますので、絶対に<br>"<br>"数略のある筈は、ゲームで験さ話に"ぶみ産品と | | | | 使用しないでください。 経験のある方は、ゲームで遊ぶ前に必ず医師と 相談してください。また、ゲーム中にこのよう な症状が起きたときは、すぐにゲームをやめ、 医師の診察を受けてください。

あっ ●キズつけないで ●ゲームで游ぶときは

ゲームで游ぶときは、部屋を明るくし、な た、健康のため、1時間ごとに10~20分の ぜ僧うけい つか すい凸んぷそく も;xKJ、が 休憩をとり、疲れているときや睡ロ民不足で ●文字を書いてはダメのプレイは避けてください。<br>レーベル简に文字を書いたり、シールなどのプレイは避けてください。

"<mark>保管場所に注意して</mark><br>"<mark>保管場所に注意して</mark> " " " えんぶから対策銃にあかって数説 希で、単心部から外周部に向かって放射状<br>に<sup>2</sup><br>に<sup>2</sup><br>はいってください。なお、シンナ 一やベンジンなどは使わないでください。

セガサターンCDは、セガサターン専用の ごくまれに強い光の刺激や点滅、テレビ画面な | | ゲームソフトです。普通のC D プレイヤー

> ヤガサターンをプロジェクションテレビ(スクリ 一ン投影方式のテレビ)に接続すると、残像光量 による画面焼けが生じる可能性があるため、接 続しないでください。

Patents: U.S. Nos. 4,442,486/4,454,594/4,462,076; Europe No. 80244; Canada Nos. 1,183,276/1,082,351; Hong Kong No. 88-4302; Germany No. 2.609.826; Singapore No. 88-155; U.K. No. 1.535.999; France No. 1,607,029; Japan No. 1,632,396

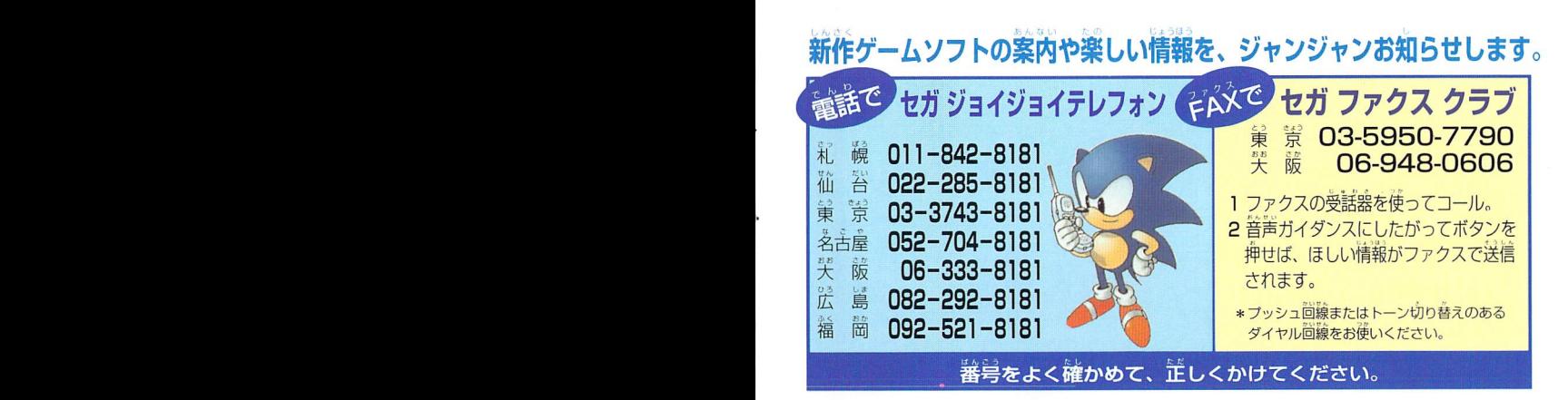

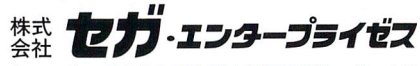

本社〒144束京都大田区羽田1-2-12

お問い合わせ先

お客様サービスヤンター フリーダイヤル 面向0120-012235

受付時間月~金10:00~17:00(除く祝日)

★セガサターンCDは修理できません。何か支障がございまし たら、お客様サービスセンターまでお問い合わせください。

禁無断転載

oSEGA1994 COMPUTER DESIGNED BY MICRONET